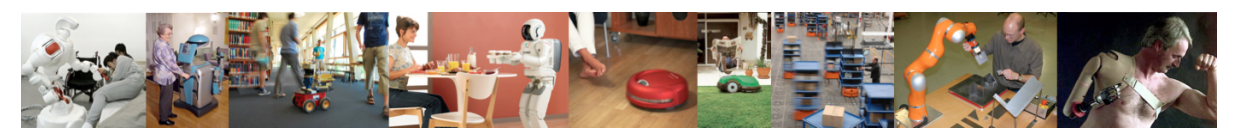

Human-Oriented Robotics Winter term 2014/2015 Prof. Dr. Kai Arras, Social Robotics Lab University of Freiburg Lab instructors: Timm Linder, Luigi Palmieri, Billy Okal Department of Computer Science

Submission: Send your solution via email to palmieri@informatik.uni-freiburg.de until February 11, 2015 with subject "[exercises] Sheet 11". All files (Matlab scripts, exported figures, hand-written notes in pdf/jpg format) should be compressed into a single zip file named lastname sheet11.zip.

## Exercise 11: Rapidly-Exploring Random Trees

You will need to download the Matlab frame RunRRT.m with functions checkcollision.m, extend.m, diffdrivekinematics.m and the environment file environment.txt.

## Exercise 11.1: Getting Started, Plot the Environment

In this exercise we solve a motion planning problem for a differential drive robot using a popular and flexible method called rapidly-exploring random tree (RRT) algorithm.

a) In the Matlab frame RunRRT.m load the environment file environment.txt, it contains a set of circular shaped obstacles in a  $x, y,$  radius-syntax on each row. Plot these obstacles using either the drawellipse or the fill command.

In the frame, you find several predefined parameters such as the size of the robot and the goal region, the dimensions of the C-space, as well as the initial and goal pose of the robot. Plot a robot at the initial pose (using drawrobot) and plot the circular goal region.

## Exercise 11.2: Rapidly-Exploring Random Tree Algorithm

We now implement the RRT algorithm, a popular method for robot motion planning that grows a tree into the C-space toward the goal.

a) Initialize the tree. We suggest to use an array of struct for the tree named tau. Each array entry is a vertex of tau with fields id (a unique identifier), pid (the identifier of the parent vertex), and pose (the  $3 \times 1$  configuration  $(x, y, \theta)$ ). In addition, each vertex has the fields edgeq (an  $n \times 3$  matrix which holds the sequence of poses by which the robot moved from the parent vertex to the current vertex) and edgeu (a  $1 \times 2$  vector of control inputs  $\mathbf{u} = (v, \omega)$  that caused the movement.

Initialize the tree with  $q_{init}$ , assign an identifier of 1 and an identifier of 0 to the parent vertex. The other fields may be initialized with an empty matrix [].

b) Sample and check new configuration. Set up the main loop which terminates only when the robot has reached the goal region. As a first step, generate a random configuration  $q_{rand}$  by uniformly sampling in the configuration space. Implement a function qrand = sampleconfiguration(climits) that takes the limits of the C-space in x, y, and  $\theta$  (values given in the frame) and returns a sampled configuration qrand. Then, check if the newly created configuration is in the free space using the provided function checkcollision.

- c) Find nearest vertex. If the new configuration has no collision, proceed by finding the vertex of the tree which is closest to the new configuration. Implement a function qnear = findnearestvertex(tau,qrand) which takes the tree and a random configuration as input and returns the closest tree vertex  $q_{near}$  in an Euclidean sense. Note: we are only interested in nearness in  $x$  and  $y$ , not in  $\theta$ .
- d) Extend the tree. Once  $q_{near}$  has been found, we extend the tree toward  $q_{rand}$ . In the frame you find the function extend.m which depends on the function diffdrivekinematic.m. They generate motions that are kinematically feasible, i.e. motions that a wheeled robot can actually carry out. Call the extend function as shown in the frame, it will return the new vertex  $q_{new}$ .

Then, we need to check if the motion toward  $q_{new}$  is collision-free. Implement a function collision = checkedgecollision(qnew,robotradius,obs) for this purpose. It shall iterate over the sequence of poses in qnew.edgeq and verify that none of these poses cause a collision. Again, consider only x and y of the poses. If no collision occurs save  $\mathbf{q}_{new}$  in the tree and plot the edge. Make sure to properly copy all information from  $q_{new}$  into the new tree vertex including a unique identifier.

e) Goal check. Check if  $q_{new}$  is in the goal region (considering only x and y), and if so, terminate the algorithm. Finally, extract the final path and the correspondings controls from the tree. Write a function  $[p, u] =$  extractpath(qnew,tau) that, starting at  $q_{new}$ , traverses tau along the parent-child relations until the first vertex has been reached and accumulate the pose sequences (from edgeq) and the controls (from edgeu) into two matrices.

## Exercise 11.3: Plots and Discussion

a) Plot the path into the figure by using drawrobot so to differentiate the tree from the final path. In a second figure plot the controls:  $v$ , the translational robot velocity (first column), and  $\omega$ , the angular robot velocity (second column).

By looking at the last figure, can you find a problem with the velocity profiles along the path?

b) You are free to play around, change parameter values, change goal and obstacle locations or plot more information.